Тачпад Сенсорная панель это виджет, который позволяет выполнять автоматические движения по непрерывному пути. В основном он используется для обычных трехмерных пошаговых анимаций, но он также отлично подходит для

**Step Sequencer Toolkit Crack Serial Key**

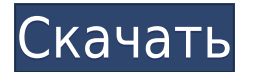

**Step Sequencer Toolkit с кряком Activation Code Скачать [Mac/Win] (Final 2022)**

любого движения, которое необходимо выполнять регулярно, например, для счета. Если вы можете использовать виджет «Перемещение» для определения движения вашего шага, вы можете использовать сенсорную панель для перемещения камеры за вас.

**Step Sequencer Toolkit Crack Free**

Основные шаги: Создать шаг Создайте последовательность шагов Установите платформу на последовательность шагов Код, который у меня есть, должен работать, но я получаю сообщение об ошибке. импортировать java.io.File; импортировать java.io.IOException; импортировать java.util.List; импортировать org.circularassembler.tap.SimpStepSequ encer; импортировать

org.circular-

assembler.tap.SimpStepSequ encer.ModuleType;

импортировать org.circularassembler.tap.SimpStepSequ encer.SimpStep;

импортировать org.circularassembler.tap.SimpStepSequ encer.Step; открытый класс SequencerTest { public static void main(String[] args) { //Вывод начального шага Шаг SimpStep = новый SimpStep("0",new String[]{"1", "2"}); Список

шагов = новый SimpStepSequencer() .makeStep("0", шаг) .addStep ("1", новый SimpStep ("10", новая строка  $[]$   $[$   $[$   $]$   $[$   $"11"$ , "12"})) .makeStep("1", шаг) .addStep("2", new SimpStep("20",new String[]{"21", "22"})); пытаться { попробуйте  $(\phi a$ йл xmlFile = новый файл  $("")$ ./output.xml")) { System.out.println("Вычисле ние шагов"); Секвенсор SimpStepSequencer = новый

## SimpStepSequencer(); sequencer.setOutputDir(новы й

- файл(xmlFile.getAbsolutePat h() + File.separator));
- sequencer.setAssemblyMetho d("Трапециевидный");
- sequencer.setVerbose(false); sequencer.setForceRepeat (истина);
- sequencer.setFilterMicrostep s(true);
- секвенсор.setScaleBack(1); секвенсер.setSkew (0); 1eaed4ebc0

## To play a pattern, we will have a pattern loaded into the memory of the micro controller (Arduino). The

**What's New in the?**

- Проигрыватель пошагового секвенсора: воспроизведение с точностью до семпла записанной

использованием сэмплов 302/303 - Step Sequencer Sequencer: с графическим интерфейсом и набором темповых фильтров для редактирования последовательностей шагов - Проигрыватель пошагового секвенсора: для воспроизведения существующих последовательностей шагов на хост-компьютере. - Step Sequencer Sequencer: как

последовательности шагов с

интерфейс для написания, редактирования и создания пошаговых последовательностей Step Sequencer имеет очень простую, но мощную систему редактирования и предварительного просмотра последовательности шагов. Концепция и реализация великолепны, и мне нравится широта и размах функций. Я просто хотел бы, чтобы проигрыватель

секвенсора был немного более совершенным или имел собственный синтезатор типа FFII, который позволял бы легко и плавно портировать пошаговые последовательности в пошаговый секвенсор сэмплов. Секвенсорсеквенсор имеет дизайн пользовательского интерфейса, и он достаточно хорош, чтобы я никогда не менял его. Я

разместил пример текущей версии редактора последовательности шагов секвенсора прямо здесь: Если вам нравится то, что вы видите, вы можете либо разветвить его, либо изменить, либо просто заплатить уровень пожертвований, чтобы стать частью разработки. Любые отзывы или комментарии приветствуются на странице GitHub прямо здесь: Сам секвенсор-секвенсор,

который в значительной степени является зеркальной копией плеерасеквенсора, находится здесь: Если есть вопросы, спрашивайте, буду рад помочь. -Джон Резюме Хорошо функционирующая иммунная система необходима для защиты от инфекционных заболеваний и злокачественных новообразований. Однако иммунная система также участвует в патогенезе

многих заболеваний, включая аутоиммунные заболевания, аллергии и атопические заболевания, такие как астма, а также способствует развитию опухолей.Эти роли иммунной системы в заболевании человека не являются результатом одного события или одного типа иммунных клеток, а являются результатом баланса многих регуляторных процессов на нескольких уровнях контроля, в том числе на клеточном и молекулярном уровне. . Таким образом, регуляция иммунного ответа является как необходимым, так и достаточным условием для предотвращения или облегчения заболевания человека. На сегодняшний день подходы к изменению этого баланса включали либо более активные иммунные реакции

## (например, вакцинацию), либо изменение

минимум: - Windows 7, Windows 8, Windows 8.1, Windows 10 - Многоядерный процессор AMD или Intel - 2 ГБ ОЗУ - Видеокарта, совместимая с DirectX 11 - 24-дюймовый дисплей или дисплей с более высоким разрешением, 1680 x 1050 - Совместимая версия Mantle: 1.2.0.2 или новее (рекомендуются драйверы Windows 10) - USB-

## клавиатура и мышь интернет-соединение (1) Нажмите здесь, чтобы запустить приложение. (2) После загрузки

Related links: